2016/08/26 18:28 1/3 HPL3 Documentation

# **HPL3 Documentation**

## **Engine**

## Rendering

Overview of the different rendering techniques that happens.

#### **Materials**

Detailed information on the different material that can be used.

## **Static Objects**

Some information specific to static objects that are used to build the base geometry of the levels.

## **Entities**

Information regarding entities, which is used for all the interactive and dynamic objects in the world.

## **Terrain**

Terrain is guite different from other parts and require some special explanations.

## Script

Scripting is a big part of the engine and meant to implement most of the game related things.

## **Optimizations**

This part discusses various important optimizations.

## Model Export

How to properly export models from various programs.

## Sound

How the sound system functions and on the needs of assets.

## **Tools**

## **Main Editors**

The main editor tools are the LevelEditor and the ModelEditor. Here is indepth information on these.

## Particle Editor

Used to create particle systems.

#### Material Editor

Create the material files for models with this tool.

## **Model Viewer**

The model viewer is used to generate material files and view created models.

#### Map Viewer

A tool for easy viewing of map files. Also good for optimization.

## Game

## Setup

Before doing anything, you need to know how to set things up!

#### **Dev Features**

Goes through some of the development specific stuff that can be done in-game.

#### Commandline

What different commands can be used in the command line.

## Entity types

The different basic entity types that are in the game.

## Scripting

Game specific information on the scripting.

#### Gui

The way the gui works and how it integrates into the game.

#### **Event Database**

How the game handles the event database.

## Voice Handler

The voice handler system used to handle, you guess it, voices.

## **Dialog Handler**

A higher level system that creates dialogs using functionality from the Voice Handler.

## Guides

A couple of guides with important information on some subjects.

#### **FAO**

Frequently asked question about anything to do with the game and engine.

## **Tutorials**

## DDS Texture Export

A tutorial on how to export a texture using the Nvidia textureTools

## Translucent Material

Here is explained how to create a translucent material.

## **Basic Modeling**

The basics on modelling.

2016/08/26 18:28 3/3 HPL3 Documentation

# **3rd Party Tools**

## **CodeLite Script Editor**

Basic info on using CodeLite as a script editor for Angel Script.

From:

https://wiki.frictionalgames.com/ - Frictional Game Wiki

Permanent link:

https://wiki.frictionalgames.com/hpl3/start?rev=1357886683

Last update: 2013/01/11 06:44

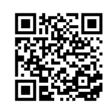